## **WEBINAR DELL'11 MARZO 2021 INDIZIONE DI UNA RDO AL PREZZO PIU' BASSO SUL MERCATO ELETTRONICO**

## **Risposte alle domande dei partecipanti**

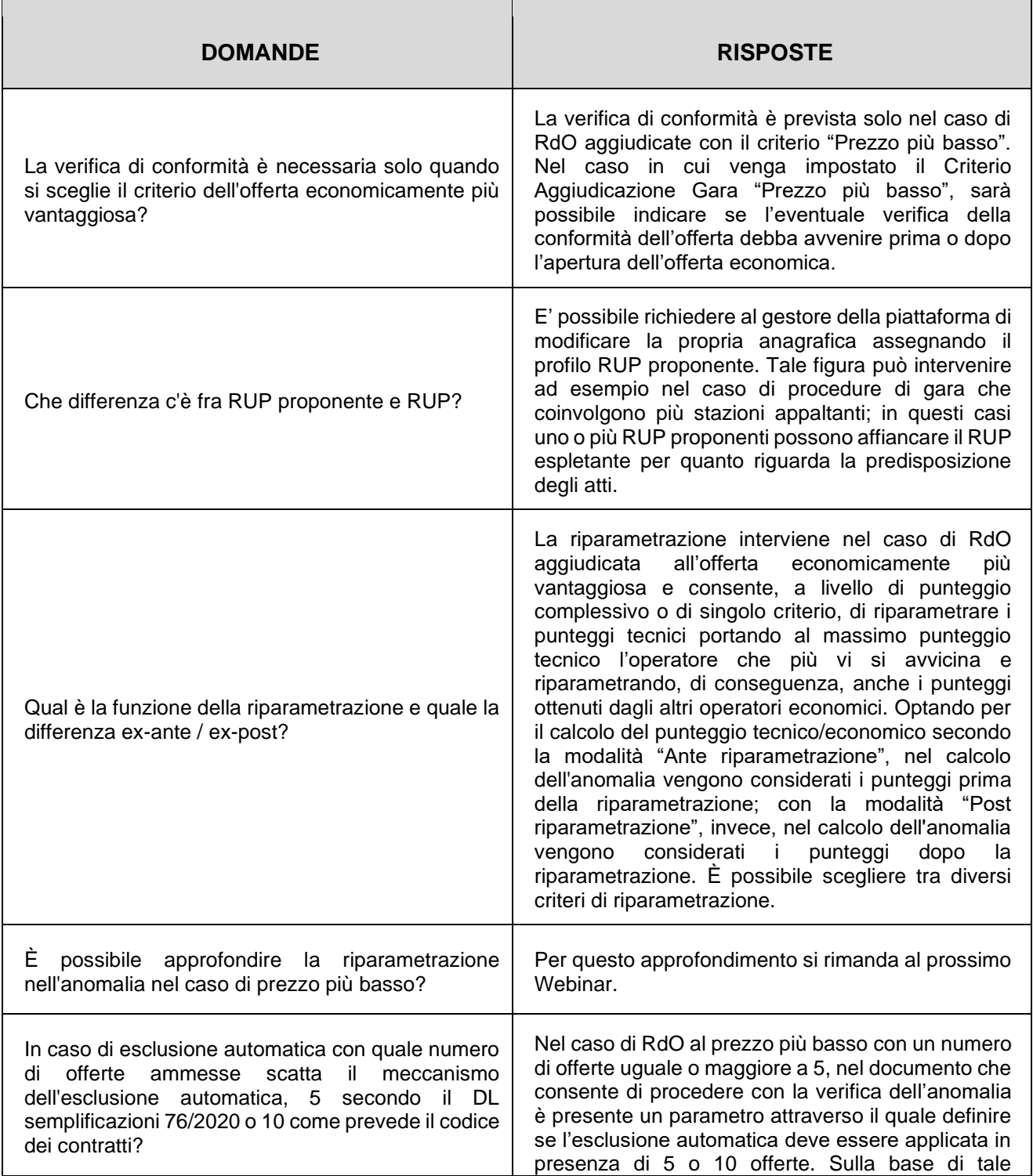

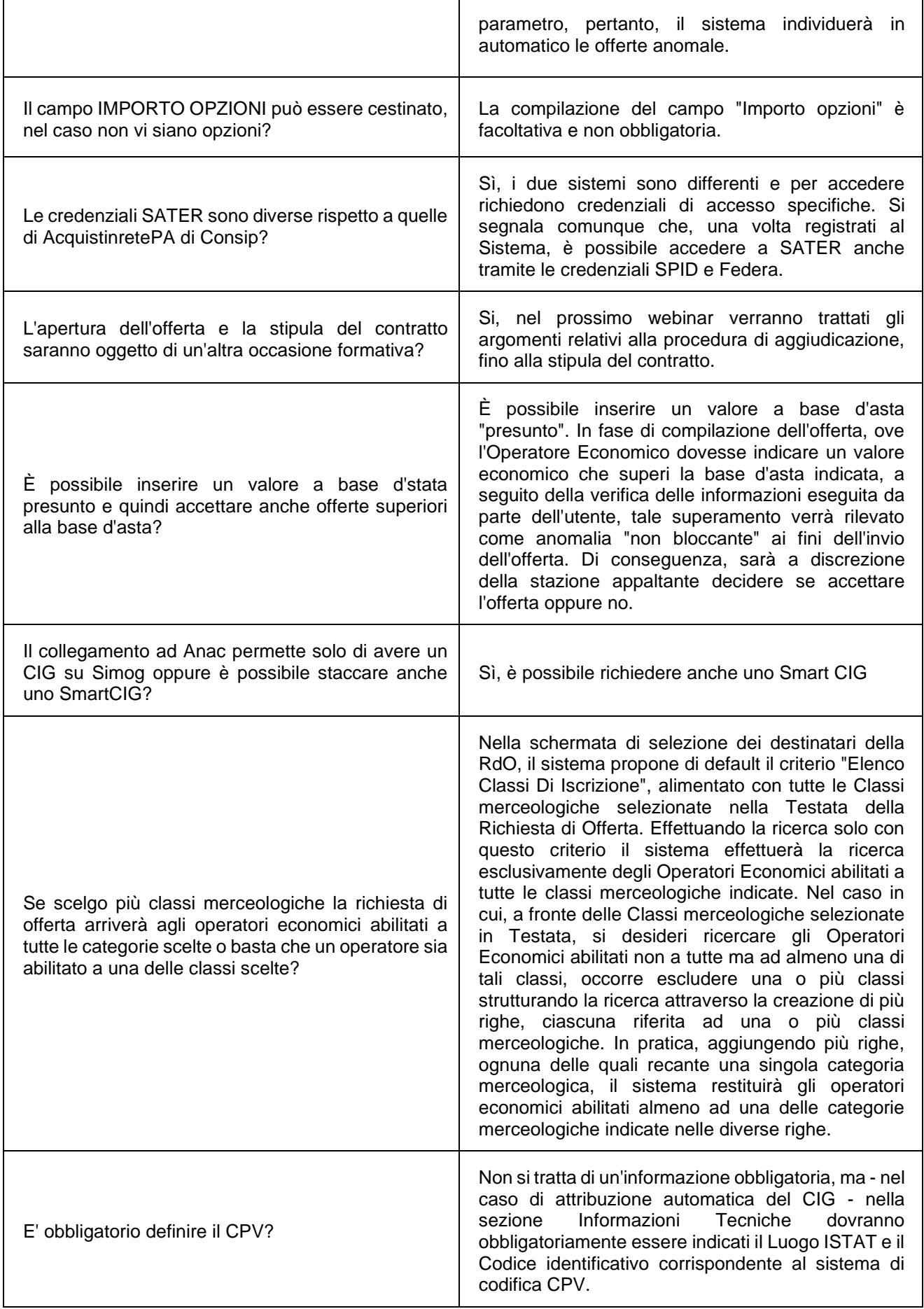

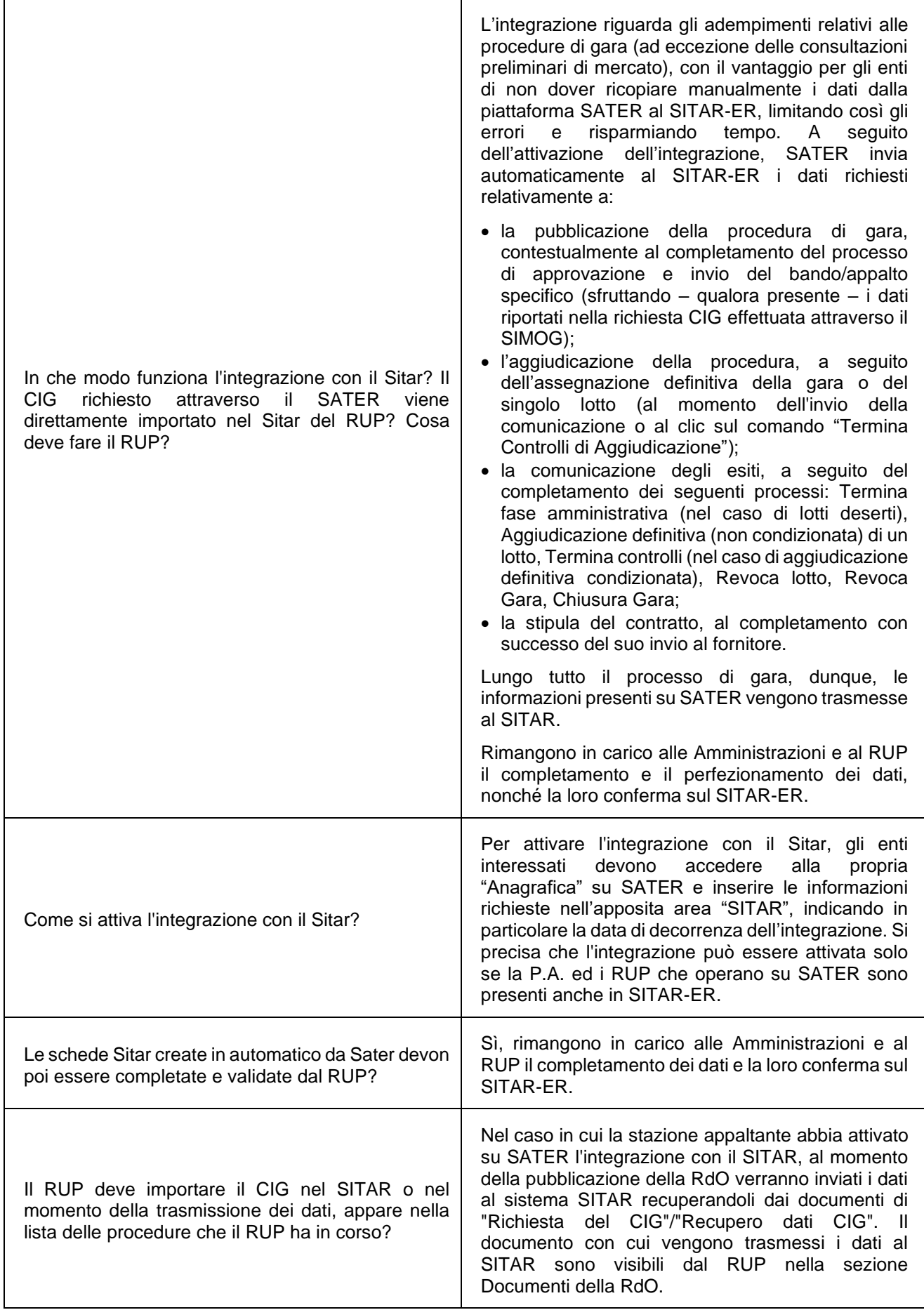

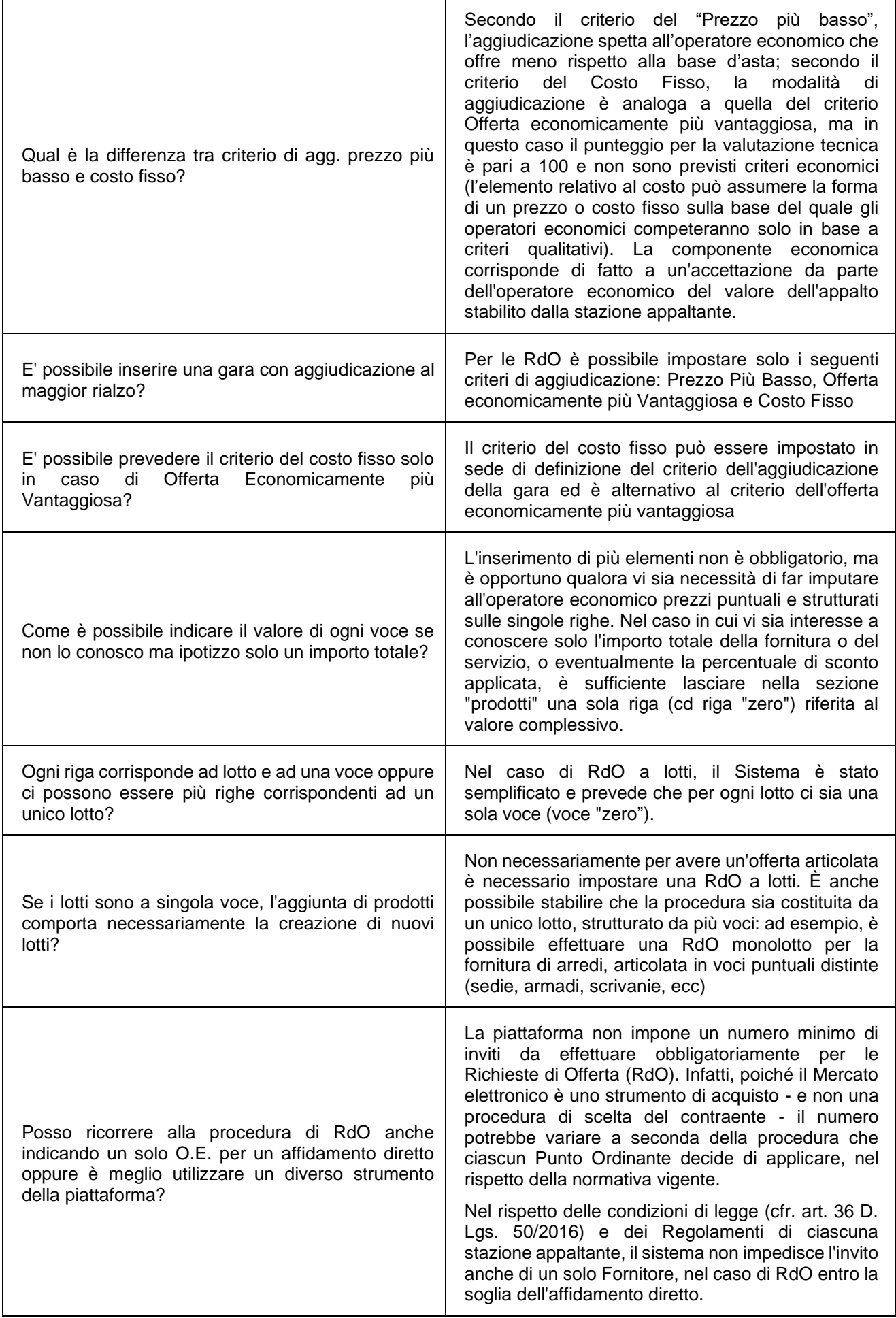

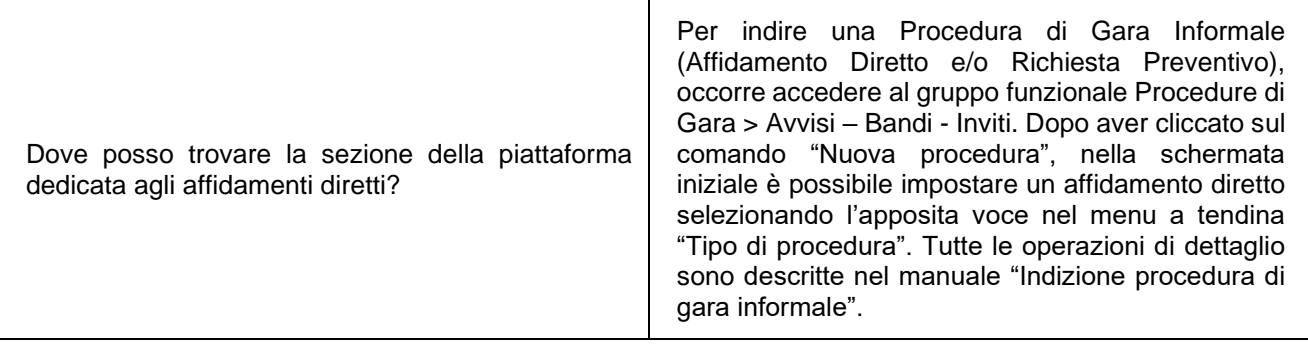